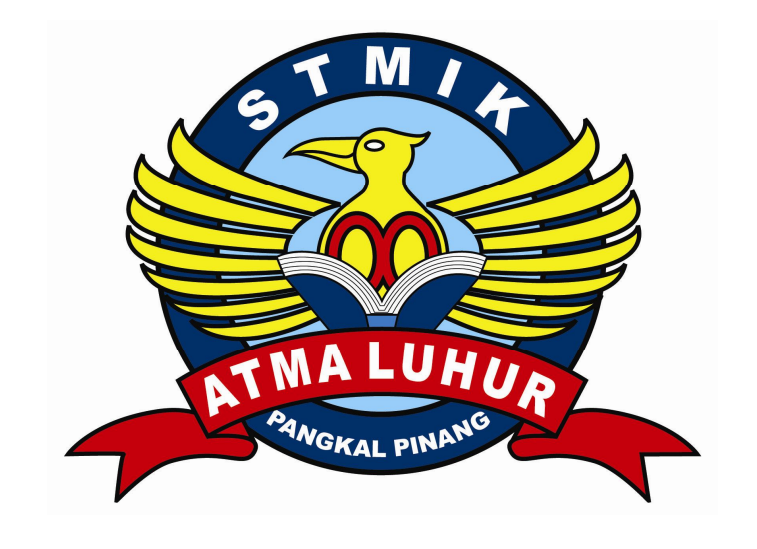

SISTEM INFORMASI PENERIMAAN SISWA BARU

PADA

# **SD NEGERI 66 PANGKALPINANG**

# **LAPORAN KULIAH KERJA PRAKTEK**

Oleh :

NIM NAMA

0722300224 AMRUL FAJRI

NOMOR KKP : 005/KKP/SAL/SYF/JAN/2010

PROGRAM STUDI MANAJEMEN INFORMATIKA STMIK ATMA LUHUR PANGKALPINANG

> SEMESTER GANJIL 2009 / 2010

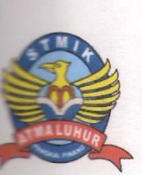

# SEKOLAH TINGGI MANAJEMEN INFORMATIKA DAN KOMPUTER **ATMA LUHUR PANGKALPINANG**

#### PERSETUJUAN LAPORAN KULIAH KERJA PRAKTEK

Program Studi : Manajemen Informatika

Jenjang : D3

Judul

: SISTEM PENERIMAAN SISWA BARU PADA SD NEGERI 66 PANGKALPINANG

**NIM** 

NAMA

0722300224

AMRUL FAJRI

Disetujui pada periode semester Ganjil tahun ajaran 2009/2010

Pangkalpinang, Januari 2010

Ketua Program Studi **JEMEN IA** Manajemen Informatika Doşen Pembimbing **ATMA LUHUR NGKALPINA** (Ibnu Choirul Awwal, S.Kom) (Syafrul Irawadi, S.Kom)

#### LEMBAR PENGESAHAN SELESAI KKP

Dinyatakan bahwa:

1. Amrul Fajri (0722300224)

Telah selesai melaksanakan Kegiatan Kuliah Praktek pada

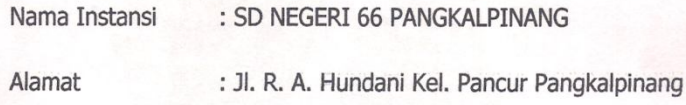

Pembimbing Praktek

Tanggal: 22. Januari 2010

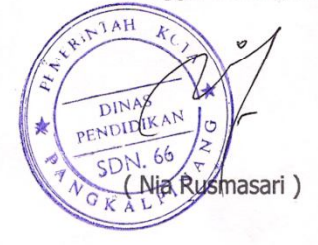

#### **KATA PENGANTAR**

Puji syukur penulis panjatkan kepada Tuhan Yang Maha Esa karena atas berkat, rahmat dan segala karunia yang telah dilimpahkan-Nya jualah sehingga penulis dapat menyelesaikan Kuliah Kerja Praktek (KKP) pada SD Negeri 66 Pangkalpinang. Laporan ini dibuat untuk memenuhi salah satu syarat yang harus ditempuh untuk menyelesaikan program studi Diploma (D3) Jurusan Manajemen Informatika Amik Atma Luhur.

Pada kesempatan ini penulis mengambil topik dalam penulisan laporan Kuliah Kerja Praktek (KKP) adalah Sistem Informasi Penerimaan Siswa Baru pada SD Negeri 66 Pangkalpinang. Dalam proses penyusunan laporan Kuliah Kerja Praktek ( KKP ) ini, penulis banyak mendapatkan bantuan moril maupun materil dari berbagai pihak. Untuk itu penulis menghaturkan rasa hormat dan terima kasih banyak kepada :

- 1. Bapak Dr, Moedjiono, M.Sc, selaku Ketua STMIK Atma Luhur.
- 2. Bapak Ibnu Choirul Awwal, S.Kom, selaku Ketua Program Studi Manajemen Informatika.
- 3. Bapak Syafrul Irawadi, S. Kom, selaku Dosen Pembimbing Kuliah Kerja Praktek.
- 4. Ibu Nia Rusmasari selaku pembimbing praktek.
- 5. Keluarga tercinta yang selalu memberi dukungan baik materil dan spiritual. Karena doa & restunya lah penulis dapat menghadapi masalah yang ada pada saat penulisan laporan KKP ini, sehingga penulis dapat menyelesaikannya sesuai yang diharapkan.
- 6. Teman-teman seperjuangan di STMIK Atma Luhur dalam kegiatan pembekalan ilmu untuk masa depan.
- 7. Kepala Sekolah SD Negeri 66 Pangkalpinang yang telah membantu tanpa mempersulit penulis dalam menyesaikan laporan Kuliah Kerja Praktek ini.
- 8. Semua pihak yang telah membantu penulisan laporan KKP (Kuliah Kerja Praktek) ini serta temen-teman yang lain yang tidak dapat disebut satu persatu.

Penulis menyadari bahwa laporan Kuliah Kerja Praktek ini mempunyai banyak kekurangan, karena itu penulis mengharapkan kritik dan saran yang bersifat membangun, sehingga berguna sebagai bahan masukan guna meningkatkan mutu dari laporan Kuliah Kerja Praktek ini.

Akhir kata penulis berharap semoga laporan ini berguna bagi para pembaca umumnya dan teman-teman mahasiswa/i STMIK Atma Luhur khususnya.

> Pangkalpinang, 2010 Penulis

#### **DAFTAR SIMBOL**

**Simbol Activity Diagram**

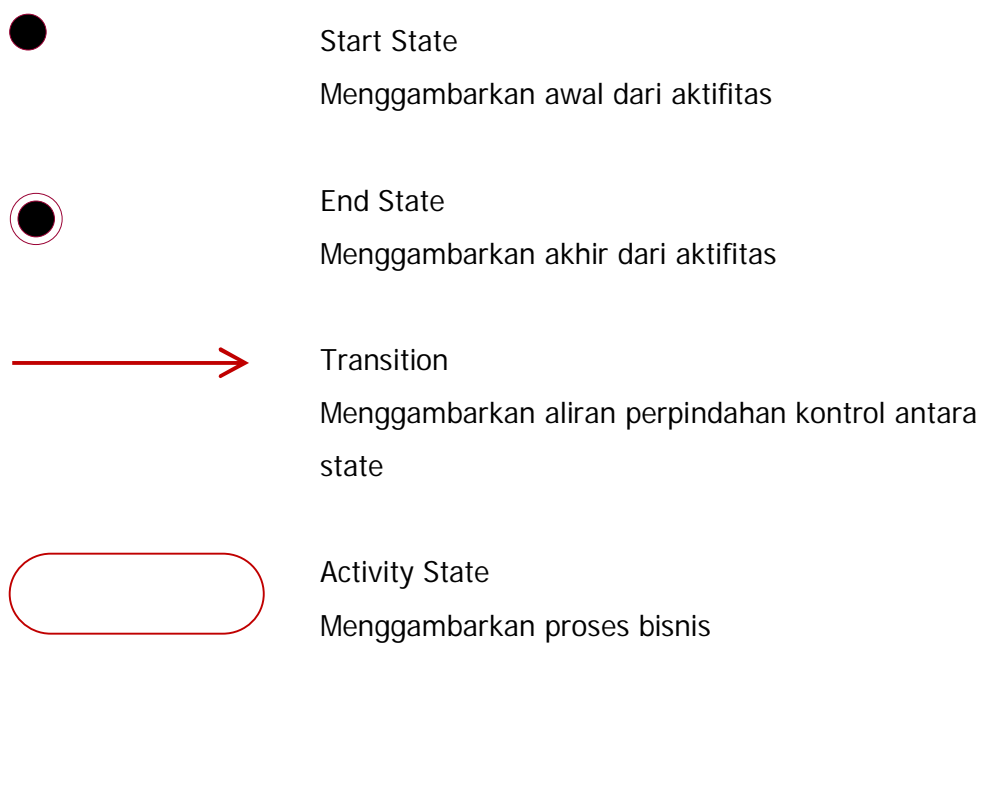

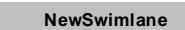

# Swimlane Menggambarkan pemisahan atau pengelompokan Aktifitas

## **Simbol Class Diagram**

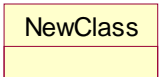

#### Class

Menggambarkan sesuatu yang mengkapsul informasi dan Perilaku

## **DAFTAR GAMBAR**

Halaman

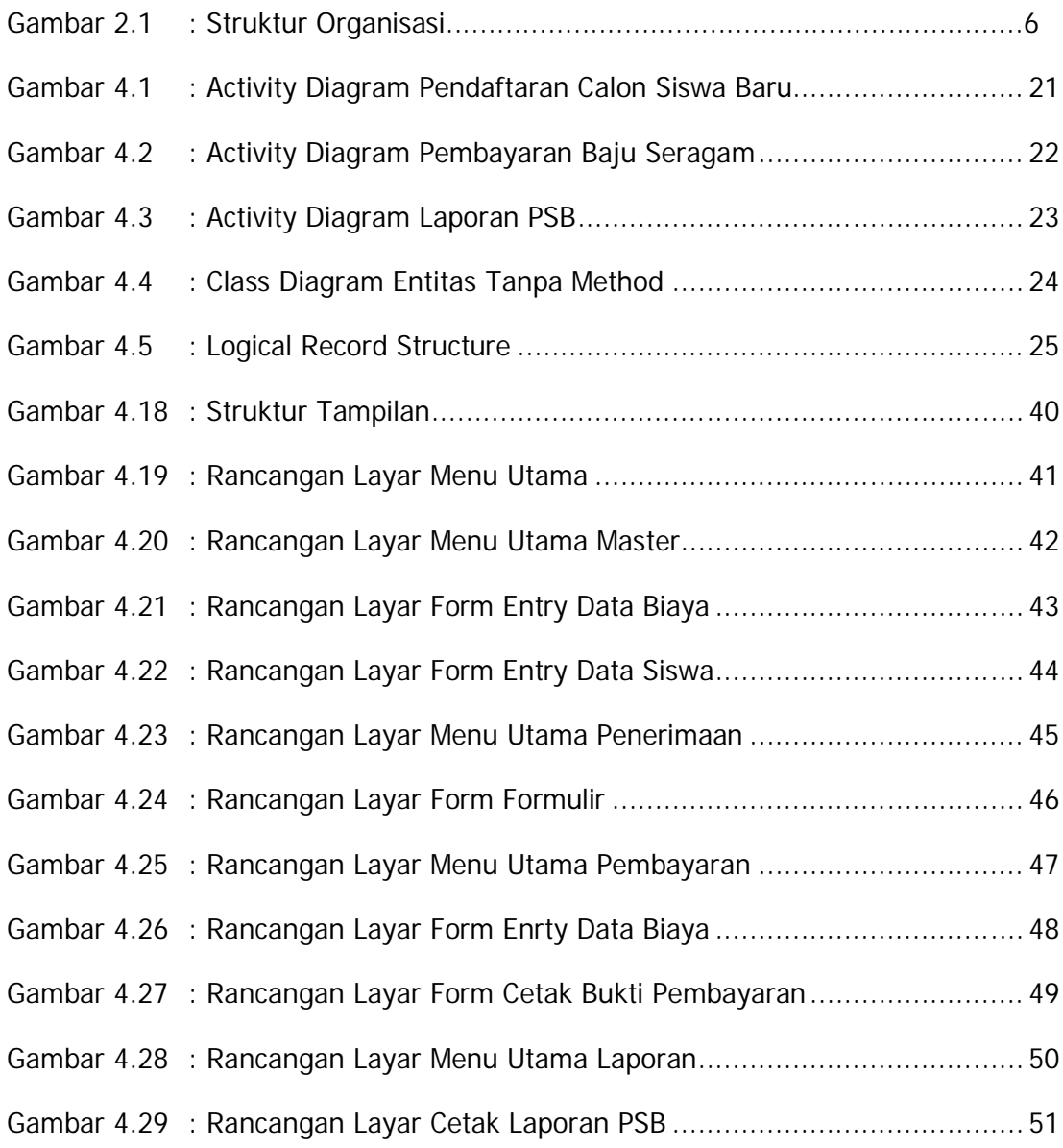

## **DAFTAR TABEL**

#### Halaman

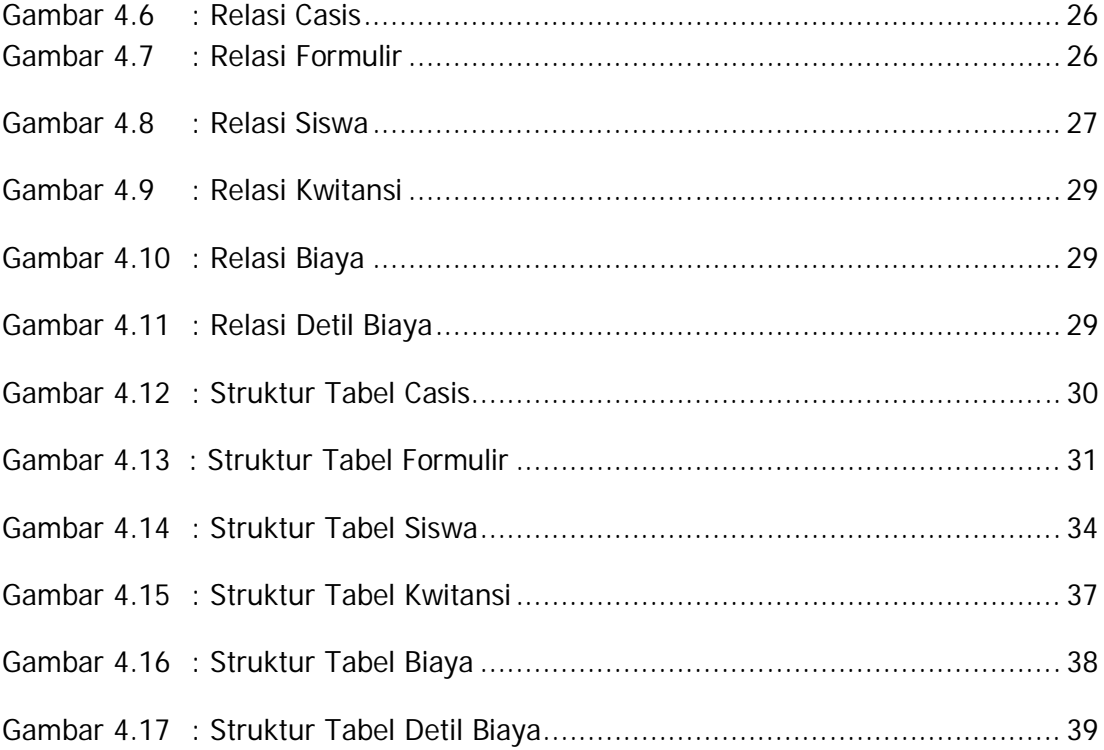

## **DAFTAR LAMPIRAN**

#### Halaman

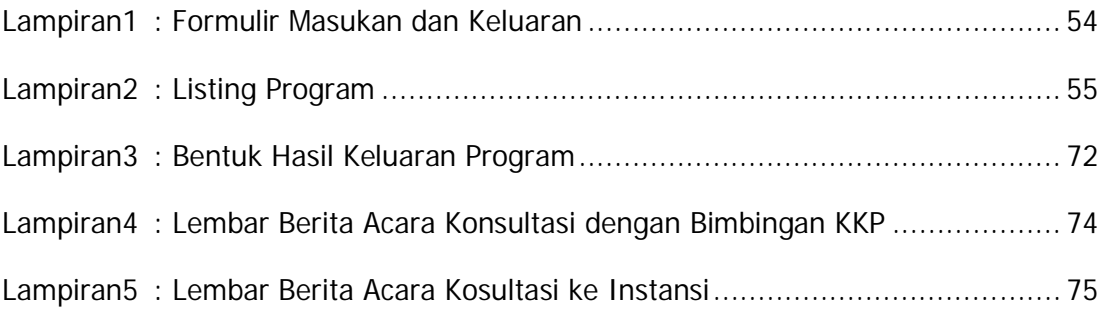

## **DAFTAR ISI**

Halaman

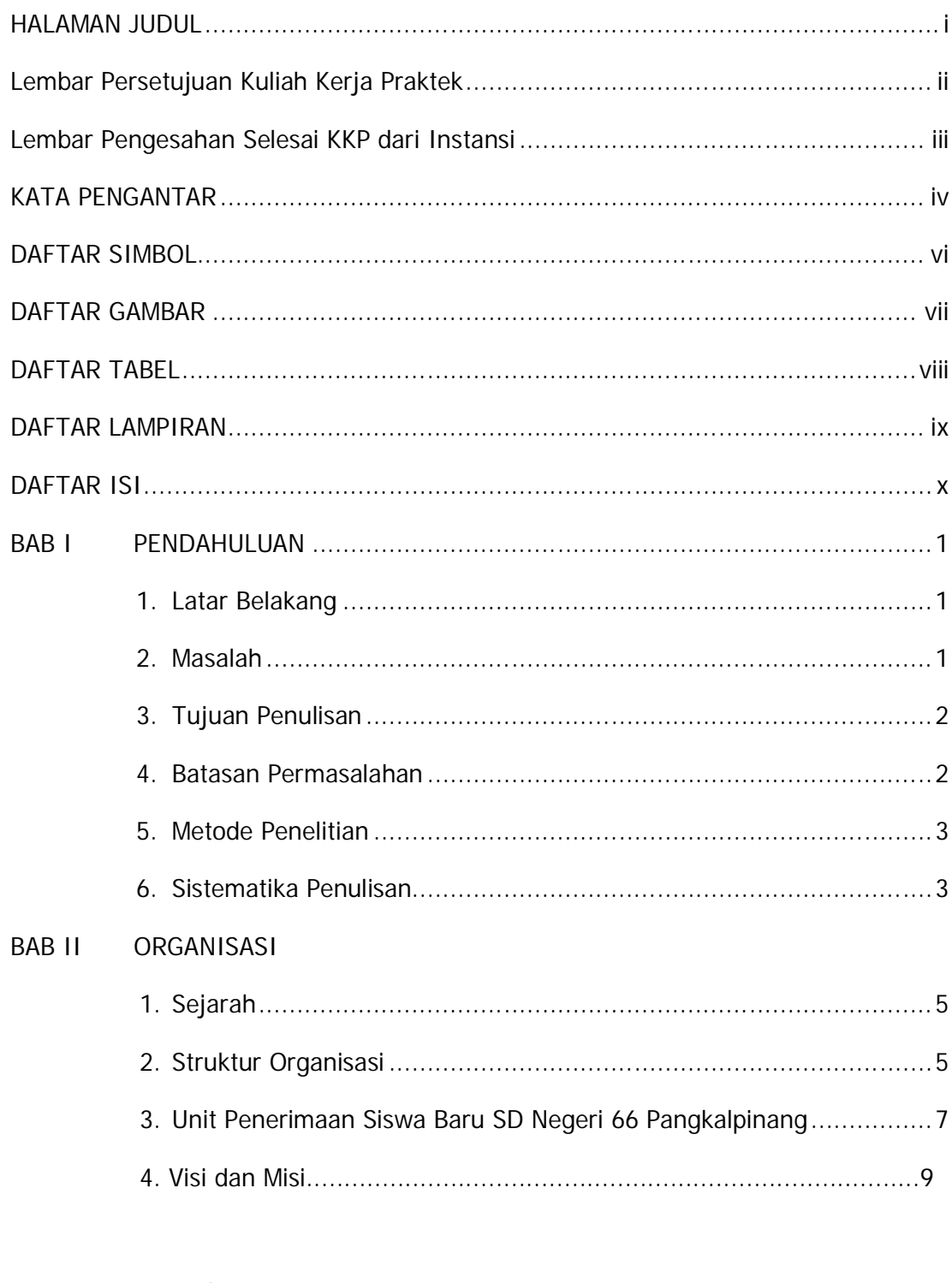

#### BAB III INFRASTRUKTUR

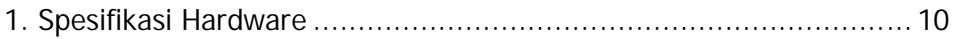

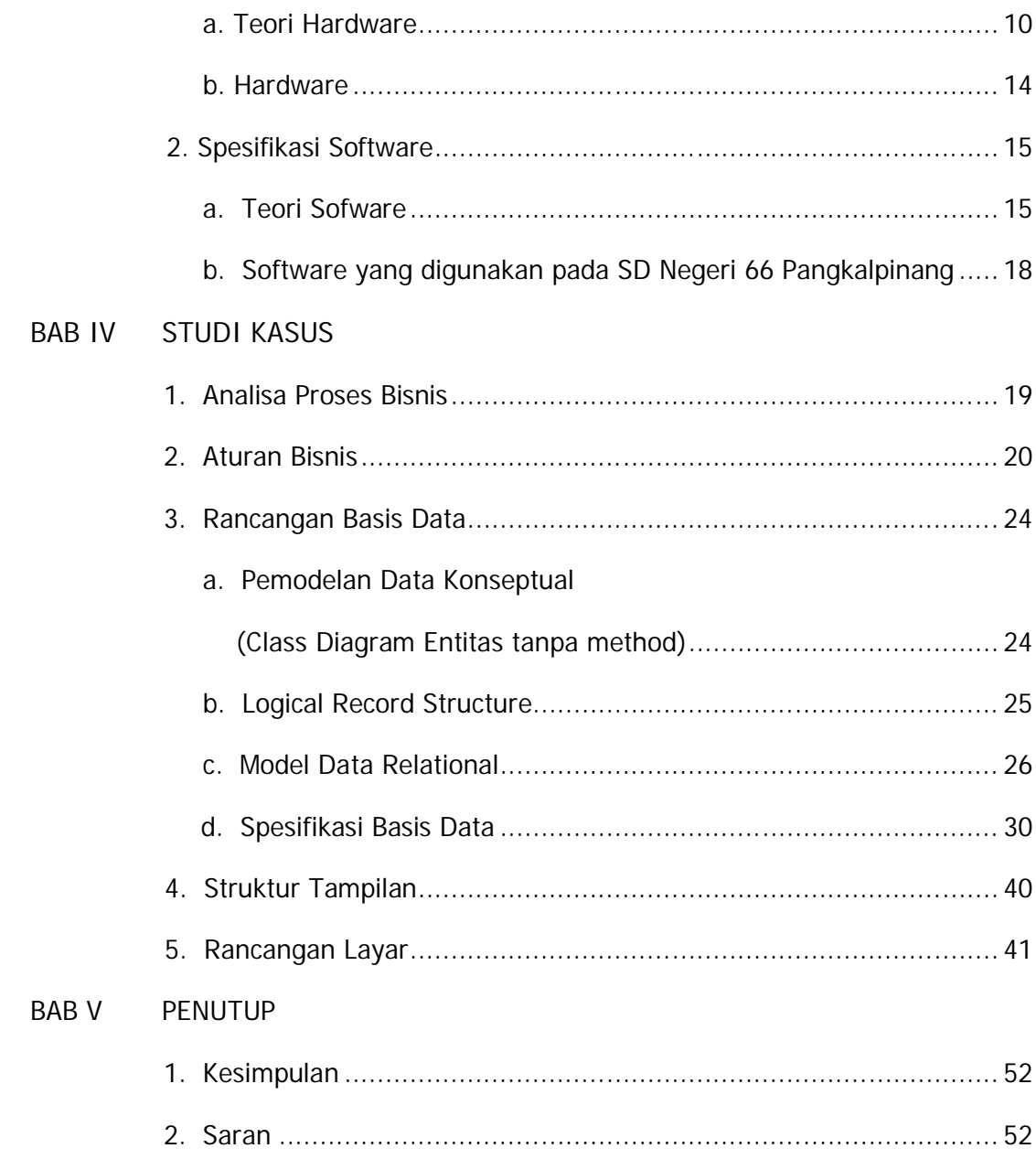

## DAFTAR PUSTAKA

LAMPIRAN

## **BAB** I

#### PENDAHULUAN